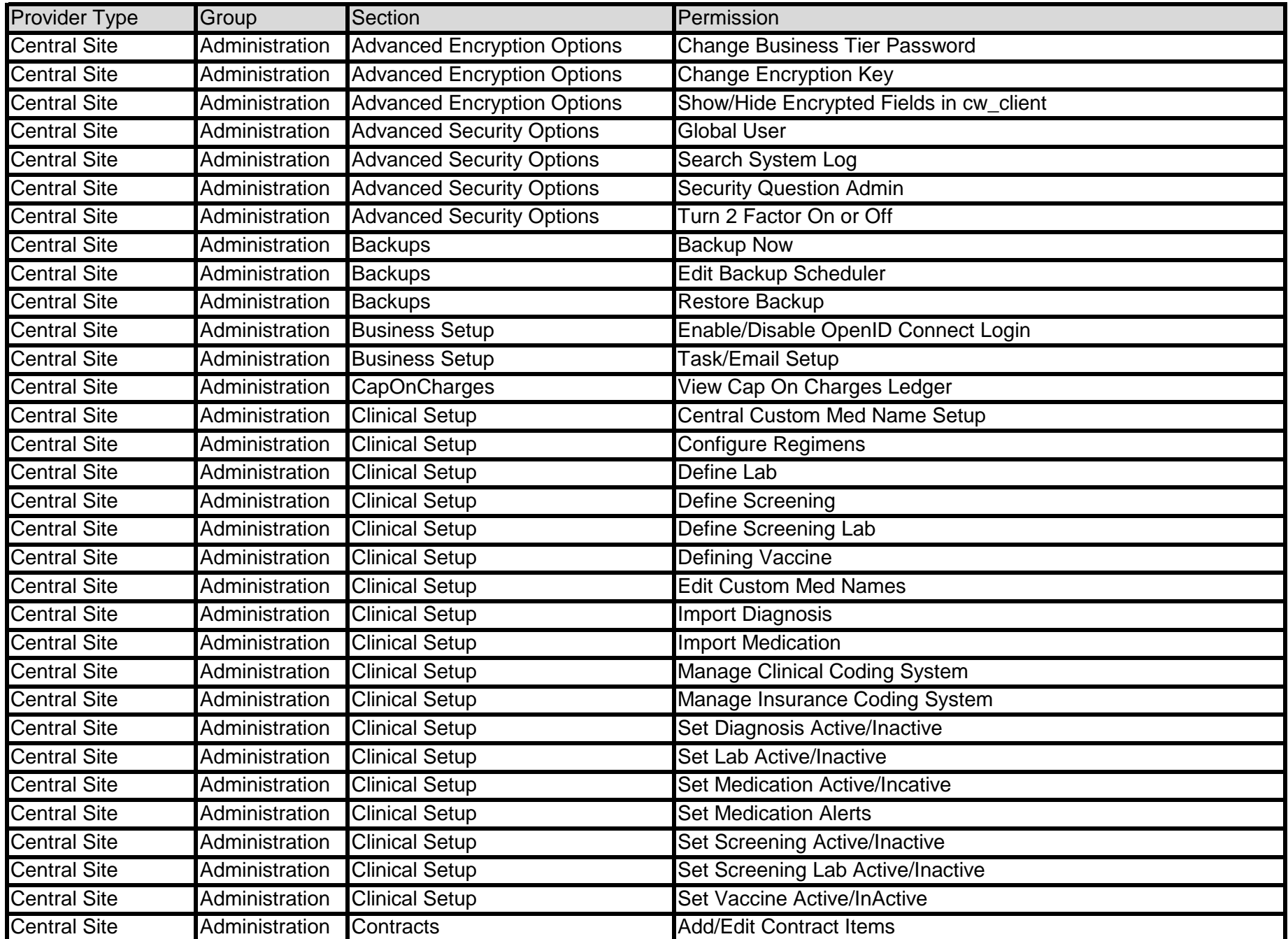

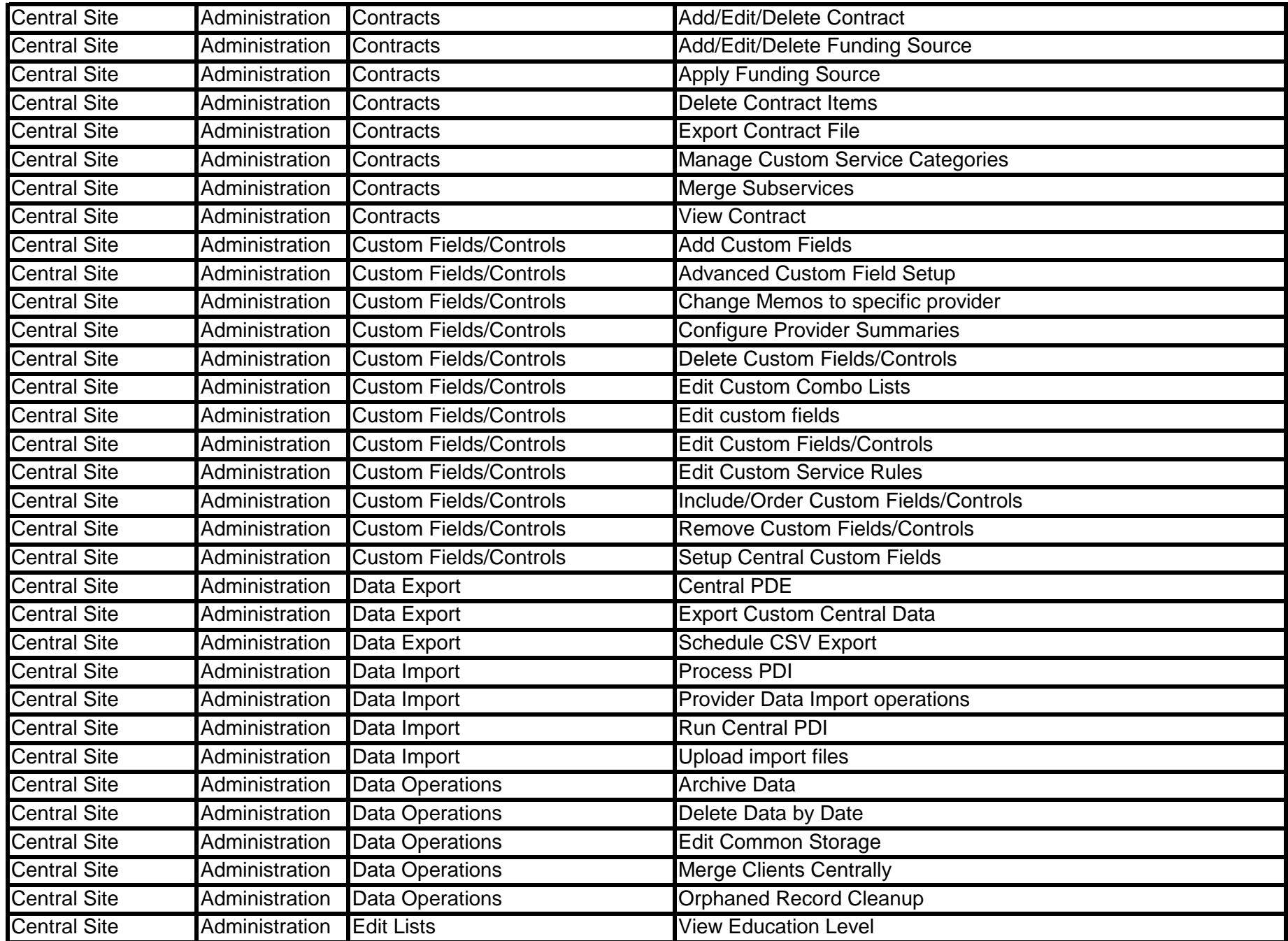

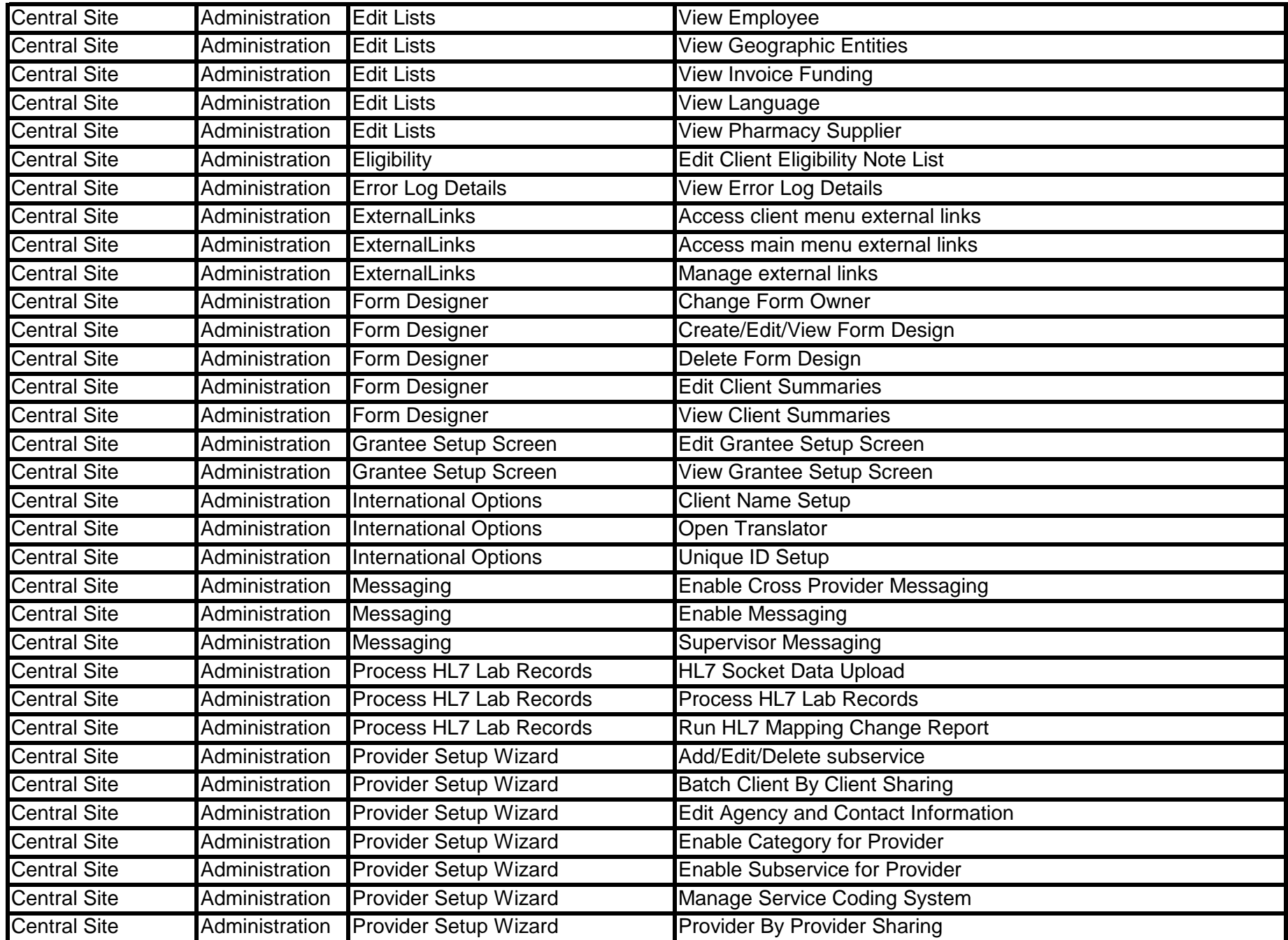

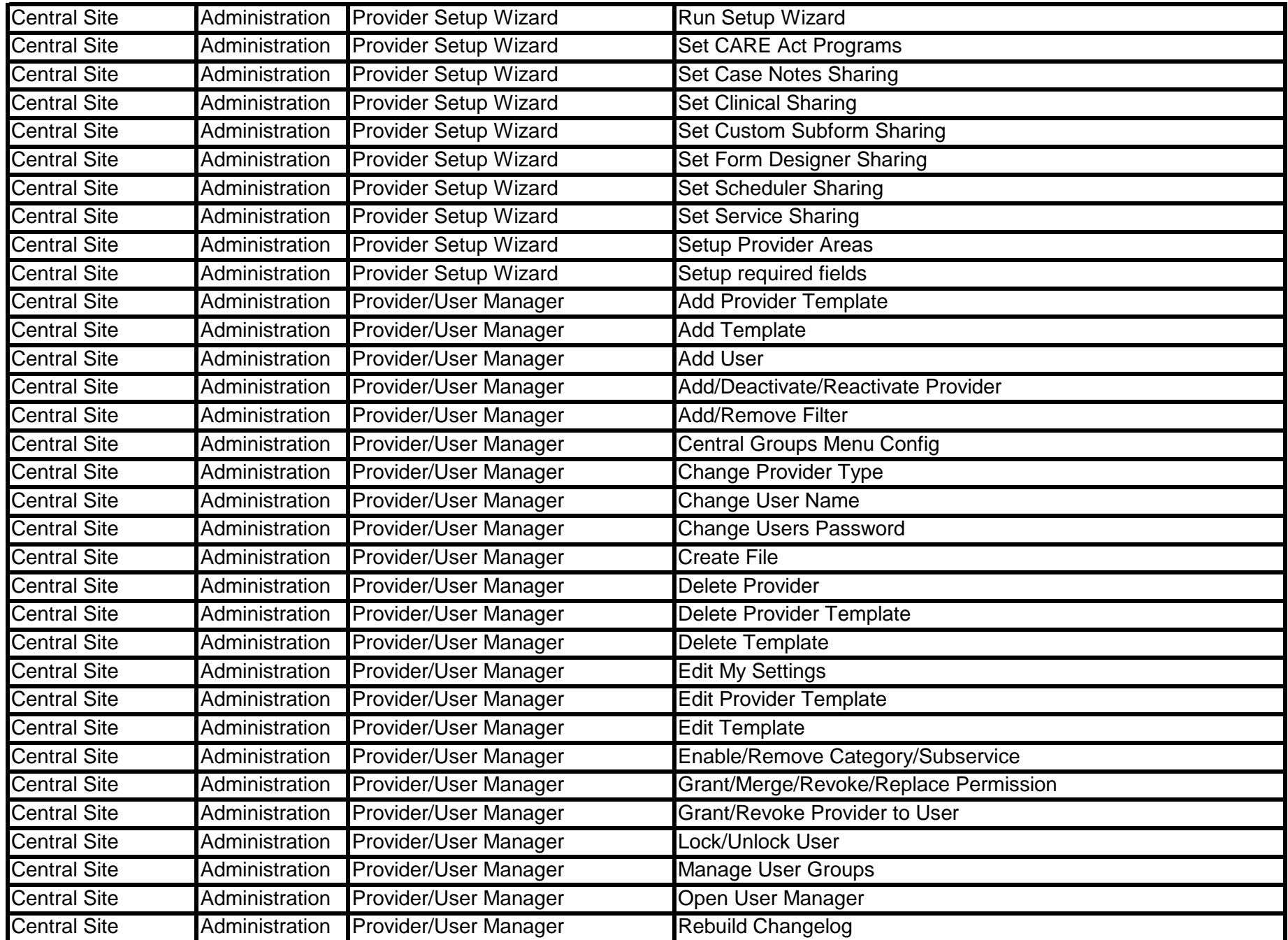

![](_page_4_Picture_297.jpeg)

![](_page_5_Picture_297.jpeg)

![](_page_6_Picture_297.jpeg)

![](_page_7_Picture_297.jpeg)

![](_page_8_Picture_297.jpeg)

![](_page_9_Picture_297.jpeg)

![](_page_10_Picture_297.jpeg)

![](_page_11_Picture_297.jpeg)

![](_page_12_Picture_297.jpeg)

![](_page_13_Picture_297.jpeg)

![](_page_14_Picture_297.jpeg)

![](_page_15_Picture_297.jpeg)

![](_page_16_Picture_297.jpeg)

![](_page_17_Picture_375.jpeg)

![](_page_18_Picture_297.jpeg)

![](_page_19_Picture_252.jpeg)